## **Mixed Reality with OpenUI5**

Buslov Dmitry, BDO Unicon Russia June 30, 2017

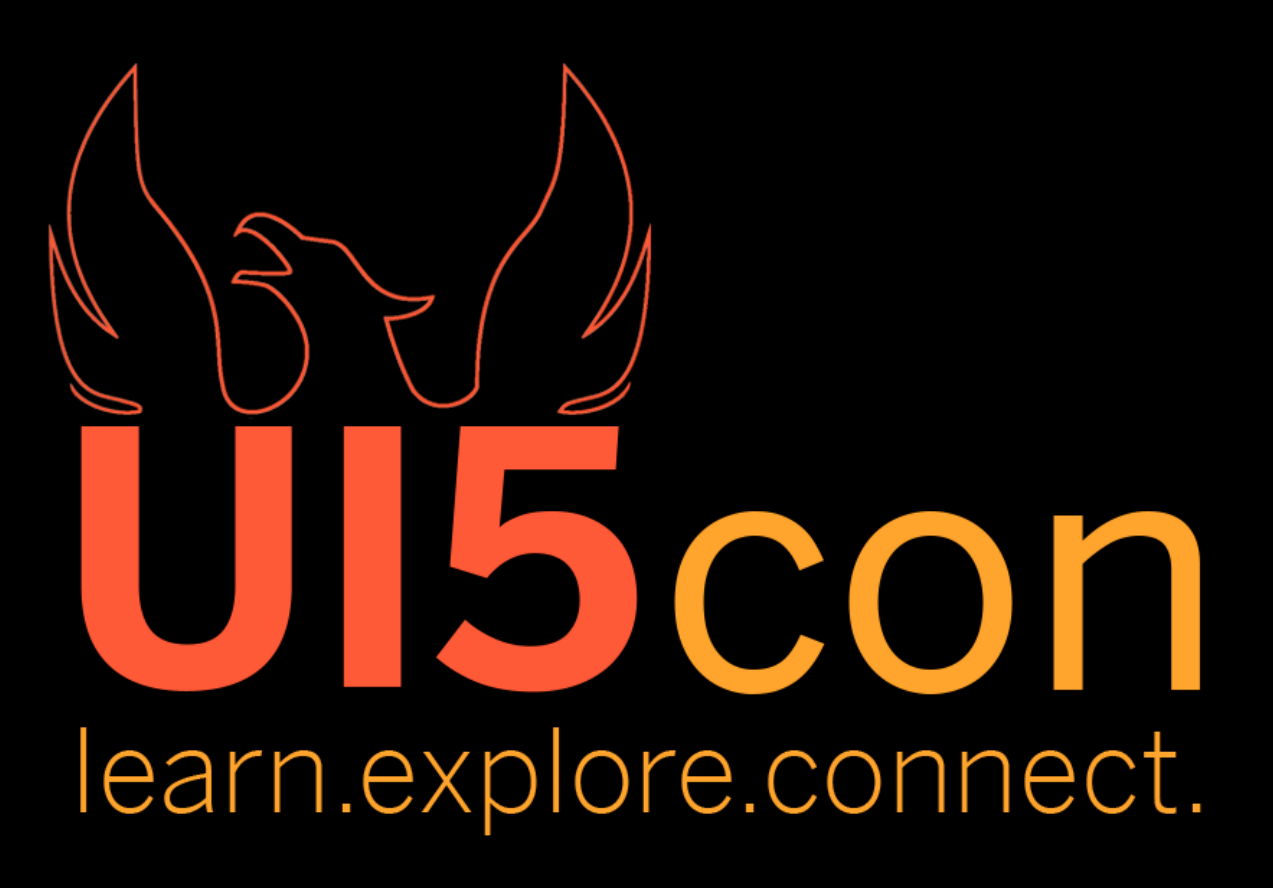

## **Introduction**

- Virtual reality (VR) is a technology that simulates a user's physical presence in a virtual or imaginary environment
- Augmented reality (AR) is a physical, real-world environment whose elements are *augmented* by virtual objects (looks like holograms)
- ▪Augmented virtuality (AV) is a virtual envionment whose elements are augmented by real objects.
- ▪Mixed reality (MR) is merging of real and virtual objects to produce new environments and visualizations where physical and digital objects **co-exist and interact** in real time.

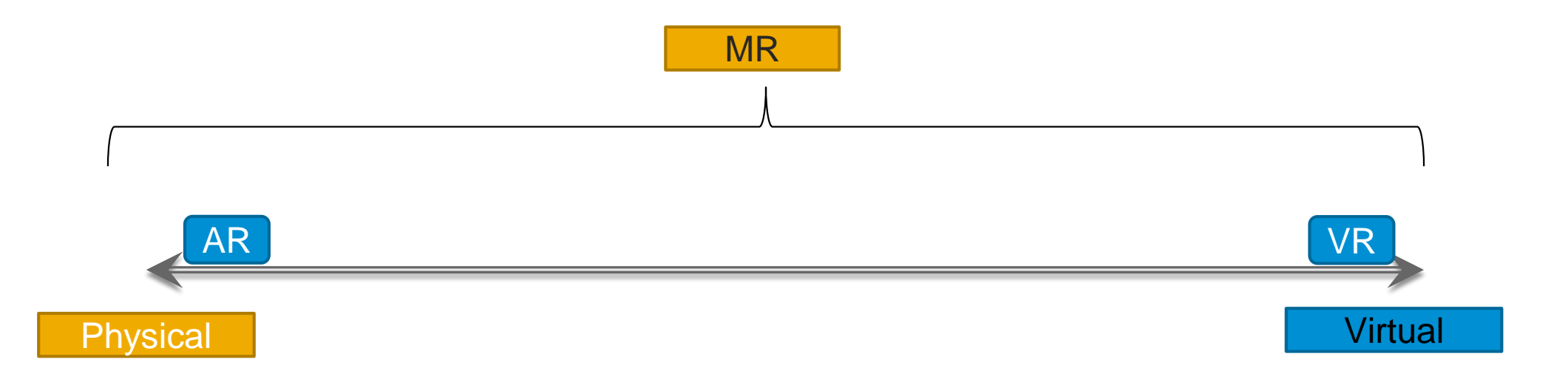

## **VR and Web**

**WebVR** is an experimental JavaScript API that provides support for virtual reality devices, such as the HTC Vive, Oculus Rift or Google Cardboard, in a web browser.

There are some VR frameworks:

- 
- $\sqrt{2}$  React VR (Facebook framework for creating UIs and 3D scenes in virtual reality)

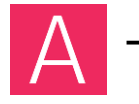

– A-Frame (Mozilla VR framework for WebVR content)

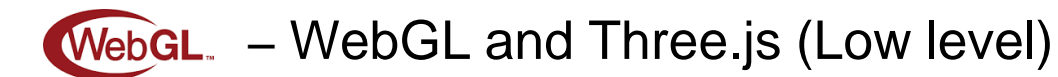

## **A-Frame**

## Academy – <https://aframe.io/aframe-school/#/>

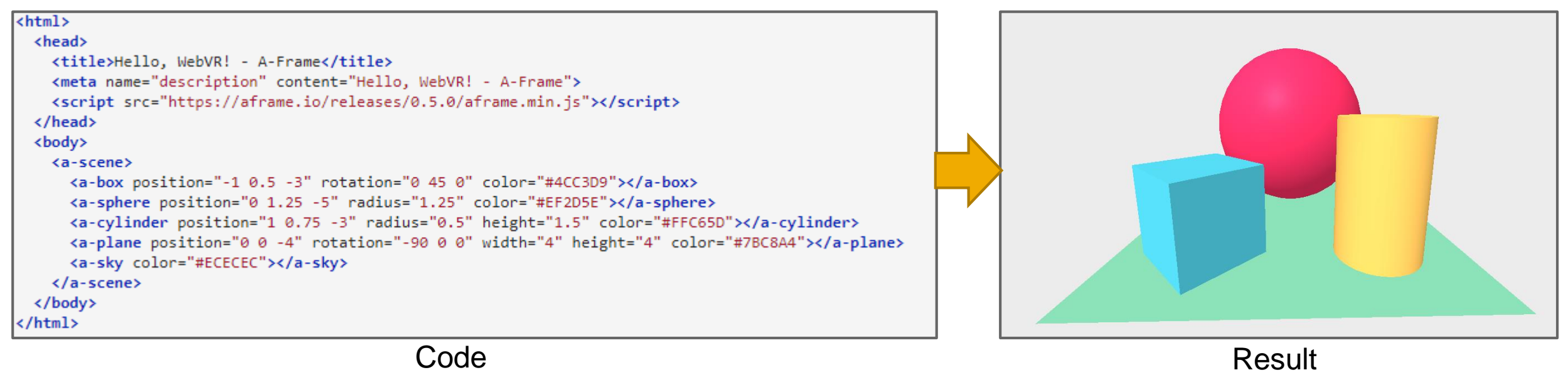

### Source – <https://aframe.io/examples/showcase/helloworld/>

## **Examples**

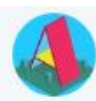

**A-Frame** @aframevr  $\cdot$  21 anp.<br>A Week of **A**-Frame 57.  $\bullet$  WebScreenVR, **A** MathWorldVR, AR in 8 lines of HTML, #redux-powered menus. aframe.io/blog/awoa-57/

• Язык твита: английский

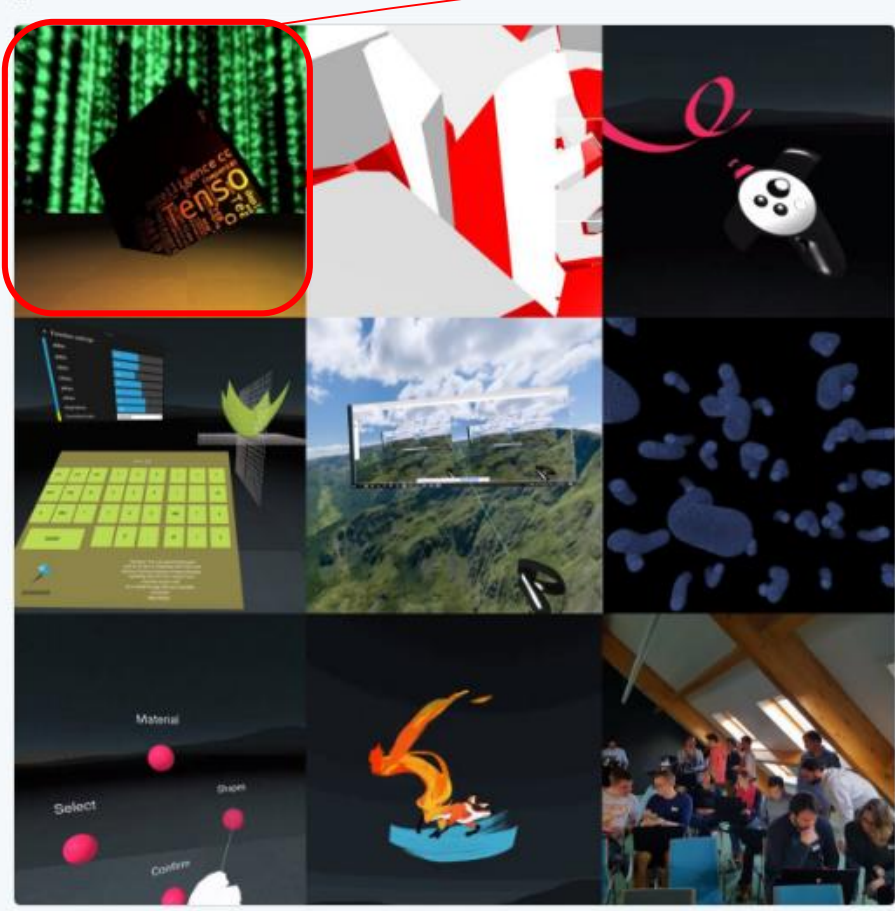

Michal Takac, Jerome Etienne, Alexandra Etienne и еще 4

#skyTexture

#boxTexture

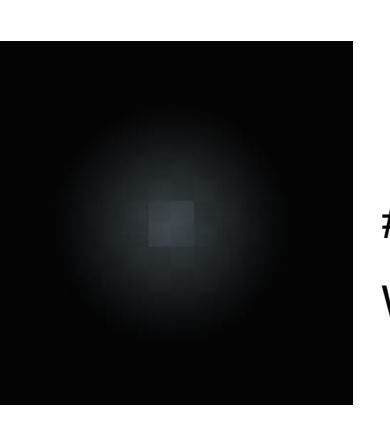

## #groundTexture With yelow light

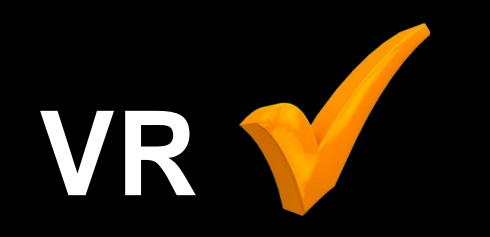

# **How to MixedIt?**

## **Shape Detection API**

*Accelerated Shape Detection in Images Editor's Draft, 10 May 2017*

- **Face Detection API** 
	- Detection human faces on images
- **Barcode Detection API** 
	- Detection QR codes and barcodes on images
- Text Detection API
	- Detection text in images

### After enable chrome://**flags**/#enable-experimental-web-platform-features

#### > new BarcodeDetector()

#### $\leq \sqrt{B}$  BarcodeDetector  $\{ \}$

- ▼ \_\_ proto\_\_: BarcodeDetector
- $\blacktriangleright$  detect: function detect()
- ▶ constructor: function BarcodeDetector()
- Symbol(Symbol.toStringTag): "BarcodeDetector"
- ▶ \_proto\_: Object

#### $\rightarrow$

#### **Status in Chromium**

Blink components: Blink>Image

#### Behind a flag (launch bug) in: Chrome for desktop release 57 Chrome for Android release 57 Chrome for iOS release 57 Android WebView release 57 Opera release 44 Opera for Android release 44

## **Shapedetection-polyfill**

### <https://github.com/yellowdoge/shapedetection-polyfill>

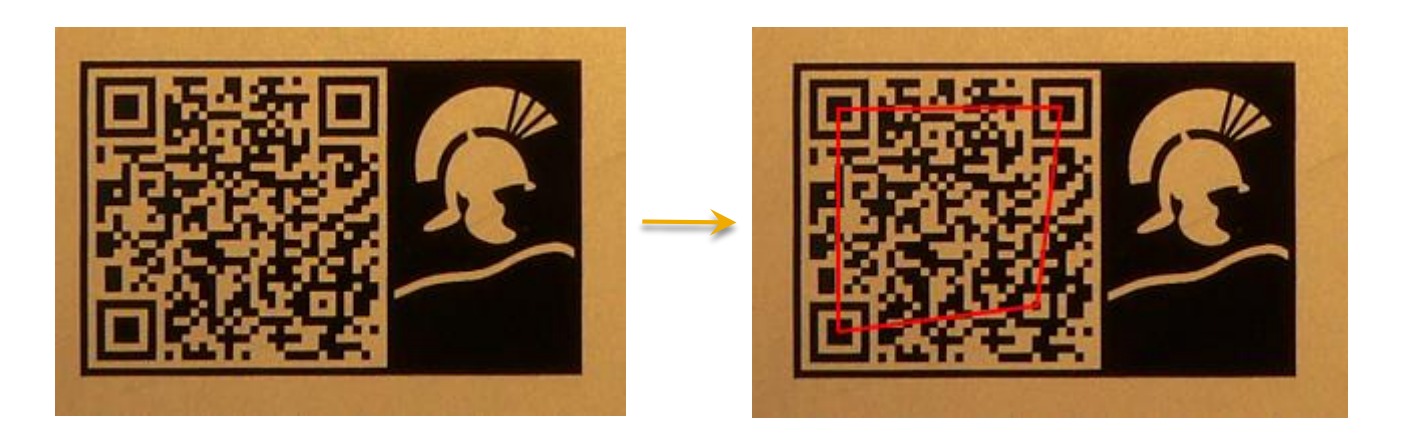

- Capability to detect QR and barcodes without native functions
- **There are some problems with** catching promises

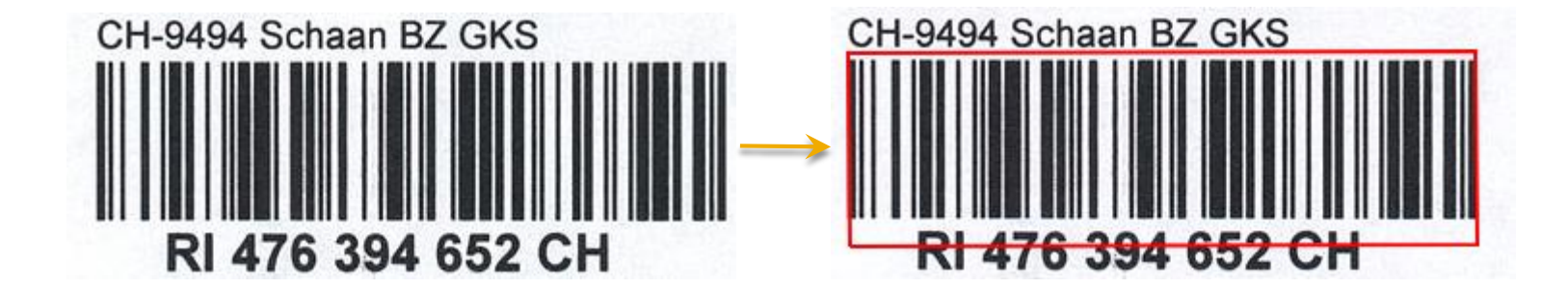

## **A-Frame -> OpenUI5**

## **A-Frame in OpenUI5**

#### **View:**

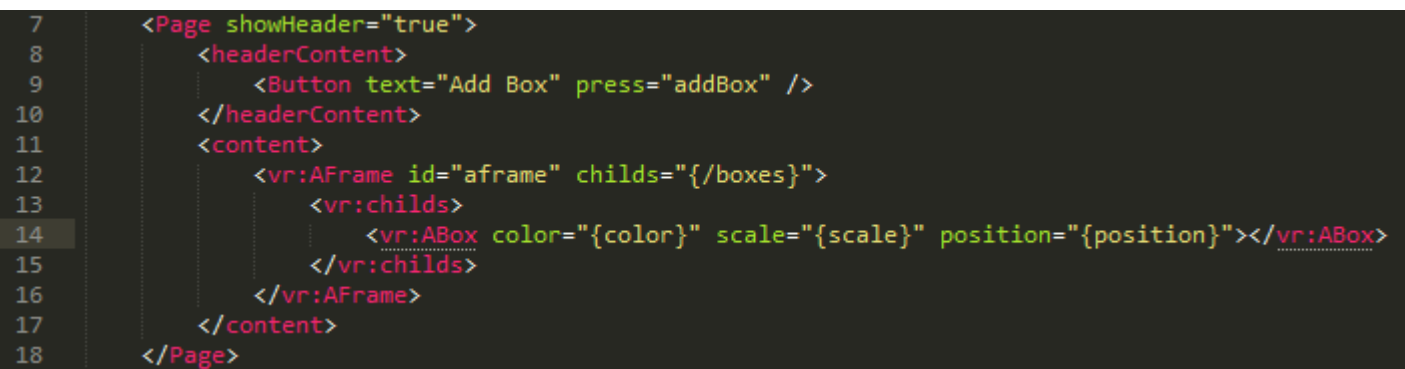

#### **Controller:**

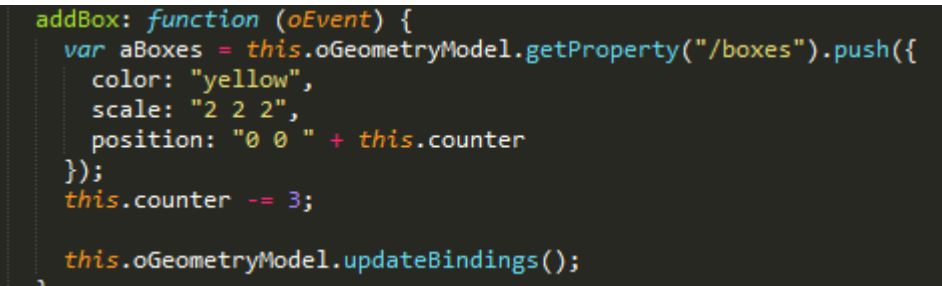

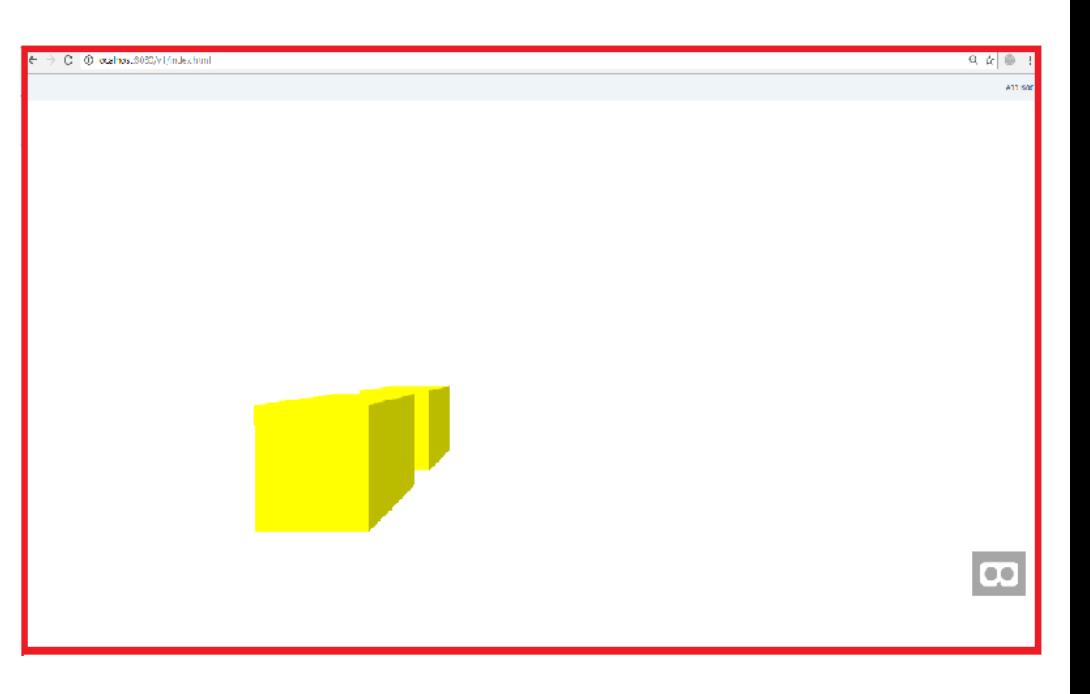

## **A -Box in OpenUI5**

```
sap.ui.define(["./AFrameComponent"], function (AFrameComponent) {
 return AFrameComponent.extend("bdo.uicon.vr.ABox", {
  metadata: {
   properties: {
     color: "string",
    position: "string",
                                       rotation: "string",
     scale: "string",
    src: "string"
    }
  },
  init: function () {
    this._componentTechName = "a
-box";
  },
  _writeParams: function (oRm) {
```

```
oRm.writeAttribute("color", this.getColor());
 oRm.writeAttribute("position", this.getPosition());
 oRm.writeAttribute("scale", this.getScale());
 oRm.writeAttribute("src", this.getSrc());
},
```
## renderer: {}

```
})
});
```
oRm.writeAttribute("rotation", this.getRotation());

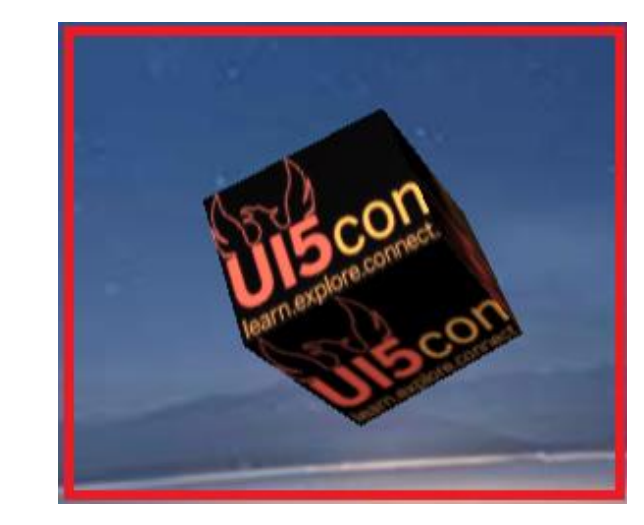

```
this.oBox = new ABox({
  // color: "red",
  src: "#openlogo",
  scale: "2 2 2",
  position: "0 1.7 -10",
  rotation: "45 45 45",
  childs: this.oAnimation
\});
```
## **How it works**

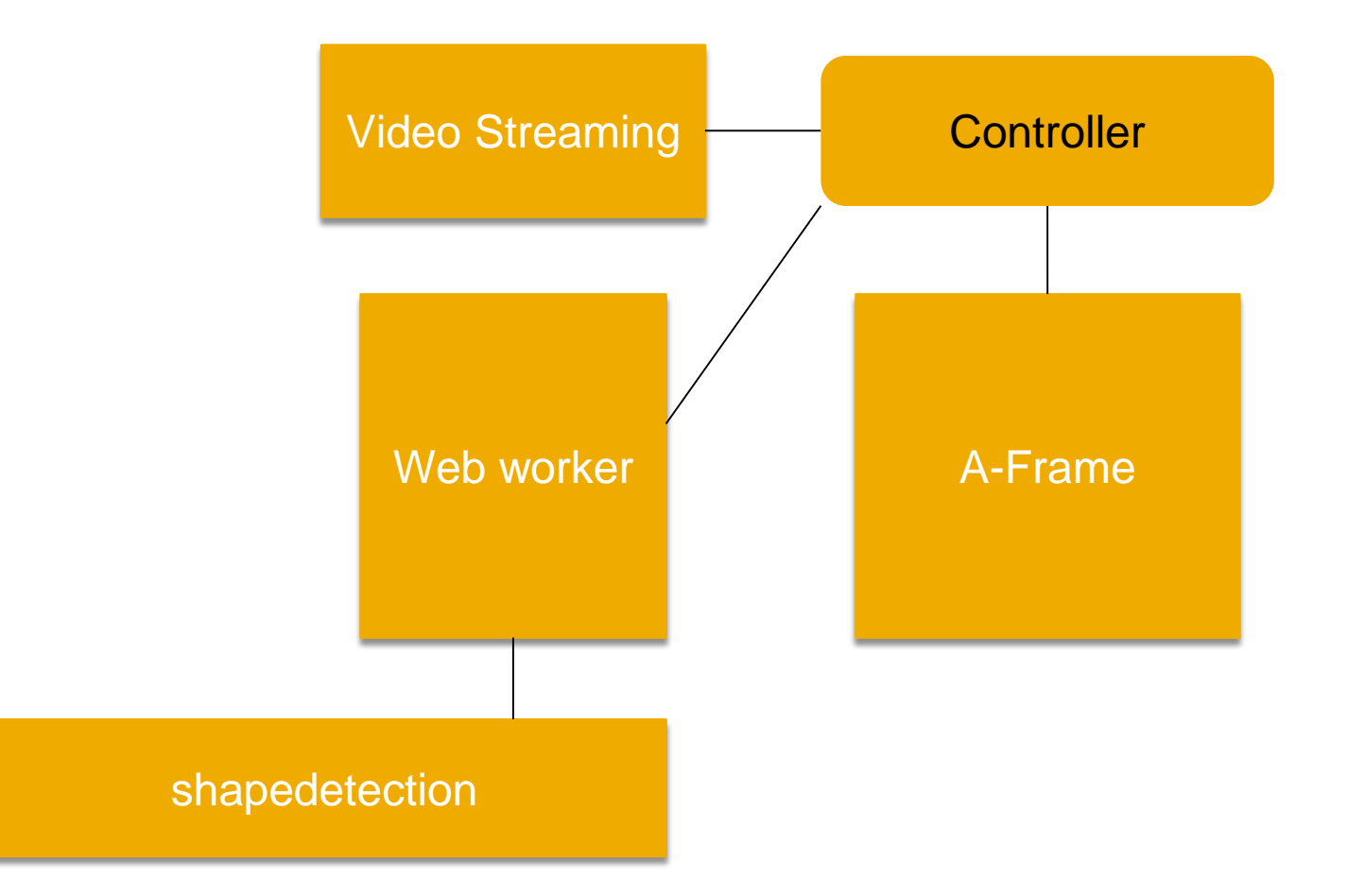

# **Thank you!**

Contact information:

**Buslov Dmitry**

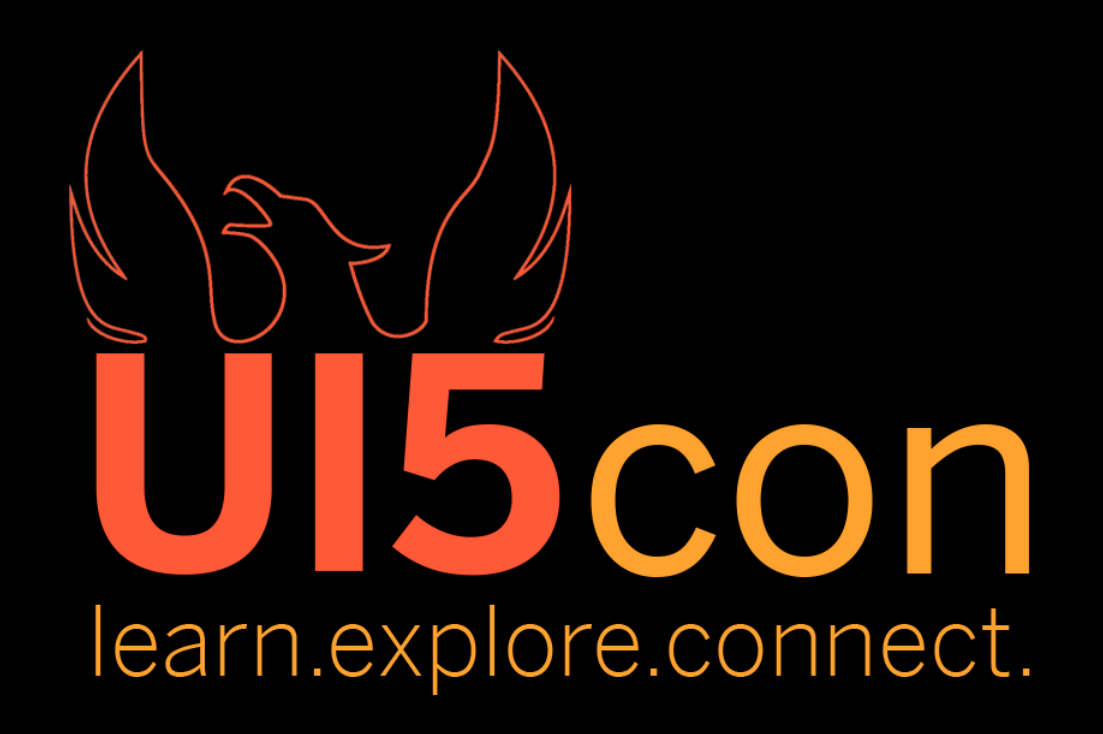

**Twitter: @DBusAI**

You are welcome to give feedback for this session

in the UI5con Event App